### Bâtiment Plus

### Le logiciel de gestion pour votre métier

Spécialement développé avec et pour les entreprises du bâtiment, CODIAL vous permet une gestion simple et complète. Intégrez dans vos devis Codial les appels d'offres SPIGAO, Elaborez rapidement les devis factures et situations. Gérez efficacement le portefeuille clients, la chaîne des achats et analysez vos Projets et chantiers.

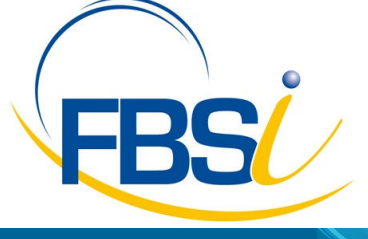

82 Rue de Bretagne BP.10033 49450 St MACAIRE en MAUGES

Tél: 02 41 65 74 47 - Fax: 02 41 30 95 85 Email: contact@fbsi.fr www.fbsi.fr

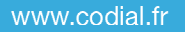

© 2012 - SAITEC - 71170 CHAUFFAILLES

# codial<sup>®</sup>

### Codial Bâtiment

Ce logiciel spécifique à votre métier ne nécessite aucune compétence particulière ce qui vous permettra de consacrer un maximum de temps à votre activité tout en ayant une analyse rapide et précise des prévus et des déboursés.

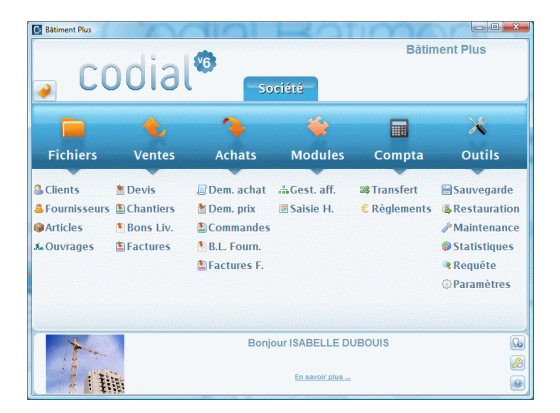

### Ecran d'accueil Codial Bâtiment Plus.

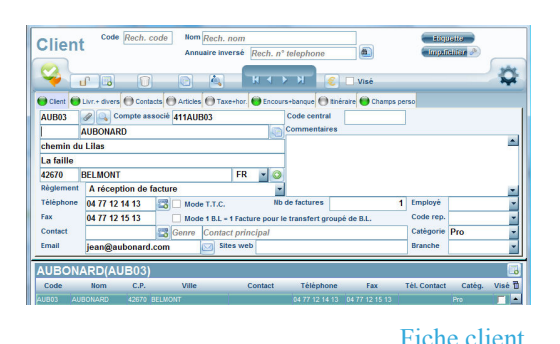

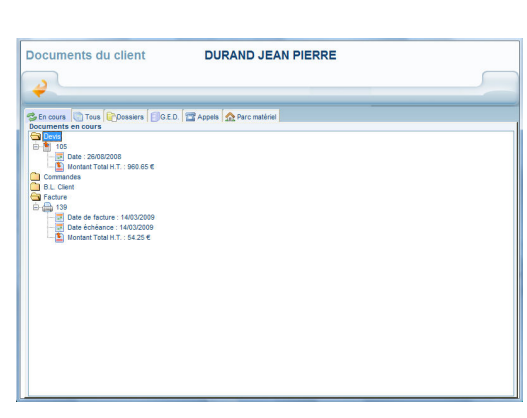

### Adaptation, confidentialité, simplicité d'utilisation

### Adaptez, sécurisez.

- Gestion multi-établissements avec ajout ou suppression de modules en fonction des besoins de l'entreprise.
- Gestion des droits d'accès utilisateurs.
- Champs personnalisables sur les fichiers clients et articles.
- Paramétrage des colonnes sur les formulaires.
- Traçabilité des opérations sur les fichiers et les documents.
- Paramétrage du mode de calcul des prix.
- Routage des impressions.
- Conversions des impressions en documents PDF, Word, Excel, XML.
- Transferts total ou partiel entre documents par simple clic
- Méta-fenêtres

### Fichier CLIENTS

- Gestion des catégories clients, et des prix négociés pour les tarifs des régies notamment.
- Multi adressages de livraisons permettant de facturer à la régie et de livrer à l'appartement.
- Champs personnalisables et création des méta-fenêtres.
- Gestion des contacts, affectation de la fiche client à un commercial.
- Gestion des prix négociés et des tarifs par catégories clients.
- Visualisation de tous les documents faits pour un client .
- Gestion des conditions de règlements, du nombre de factures, du taux d'escompte.
- Gestion des encours avec seuil d'alerte.
- Impressions d'étiquettes, conceptions de mailings suivant des filtres de sélections paramétrables et enregistrables.
- Création des tarifs clients.
- Statistiques détaillées.
- Recherche simple et puissante des fiches clients.
- Création de dossiers indépendamment des affaires
- Possibilité de déplacer des documents dans des dossiers sans tenir compte de la gestion des affaires.

Documents affectés au client

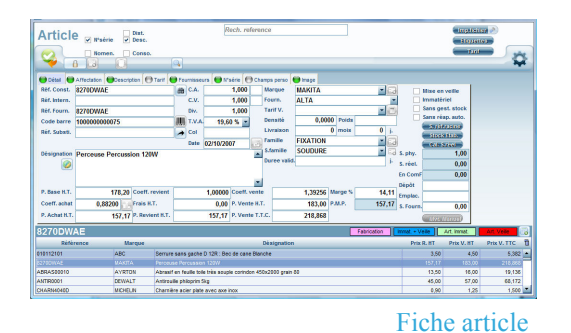

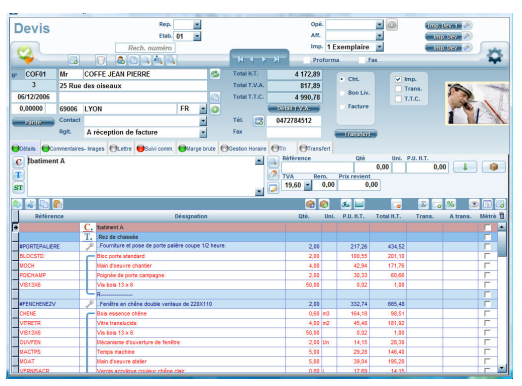

Saisie d'un devis

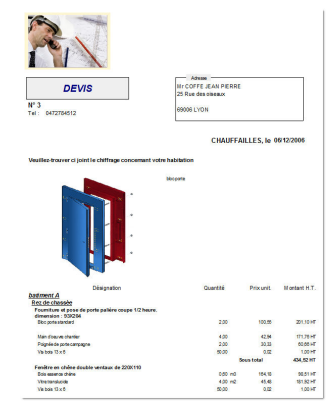

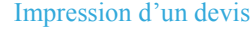

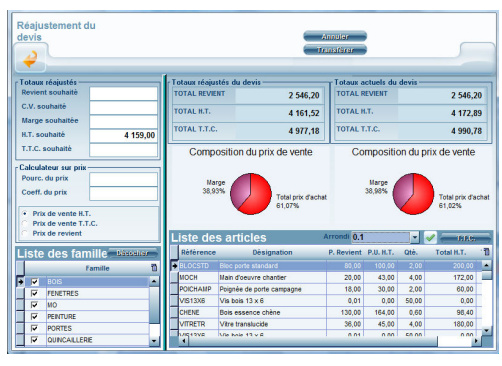

Outil de réajustement de prix

### Fichier ARTICLES

Gestion de multi références : référence interne, référence constructeur, références fournisseurs. Gestion code barres, reprise ou création.

- Articles nomenclaturés.
- Gestion des N° de série.
- Gestion multi fournisseurs par référence article. Gestion des bases fournisseurs avec importations des tarifs.
- Prix par quantités, grilles tarifaires.
- Conditionnement d'achat et conditionnement de vente.
- Paramétrage des comptes comptables.

Les stocks : mini et maxi, calcul du stock réel, stocks multi établissements, traçabilité des mouvements de stock, transferts de stocks, Inventaire des stocks par établissement, filtre sur fournisseurs, familles, marques...

- Affectation au fournisseur, marque, famille et sous-famille. Image du produit incorporable sur la fiche article par simple clic.
- Paramétrages de champs personnalisés et fiches personnalisées, duplication d'articles.
- Impression d'étiquettes selon plusieurs formats, impression des tarifs clients.

### Devis

Création d'un devis : Elaboration rapide de vos devis grâce à différents outils vous permettant de gagner du temps, modules articles et ouvrages créés à partir d'éléments existants, Possibilité de copier/coller d'un devis à l'autre avec réactualisation du prix en fonction du client.

- Structure avec chapitres, titres, sous-titres et sous-totaux respectifs.
- Transfert total ou partiel d'un devis en commande, BL ou en facture.
- Possibilité de réaliser un devis en prix de revient (achat) et d'appliquer un coefficient ou une marge.
- Exportation du devis vers Word ou Excel, envoi par e-mail
- Gestion de plusieurs taux de TVA sur le même devis.
- Plusieurs modèles d'impressions des devis accessibles directement avec choix d'imprimer ou non le détail du devis.

Réajustement d'un devis : en prix souhaités HT ou TTC, en pourcentage ou coefficient appliqué sur le prix de vente ou d'achat, sélection des familles concernées par le réajustement du prix, visualisation graphique de la marge en permanence, transfert du prix réajusté, possibilité de revenir au prix initial du devis.

- Insertion d'images ou de photos numériques dans l'édition du devis.
- Possibilité d'extraire le total des heures permettant ainsi d'établir le temps de travail réalisé.
- Suivi statistique du devis (accepté, refusé, en attente...)
- Liste du matériel et des fournitures nécessaires à la réalisation de l'affaire, liste triée par fournisseur.
- Possibilité d'attacher des documents au devis (courriers, plans, notes techniques…)

Le devis et ses variantes : prise en compte du devis référent et des variantes de devis, possibilité de changer de devis référent.

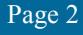

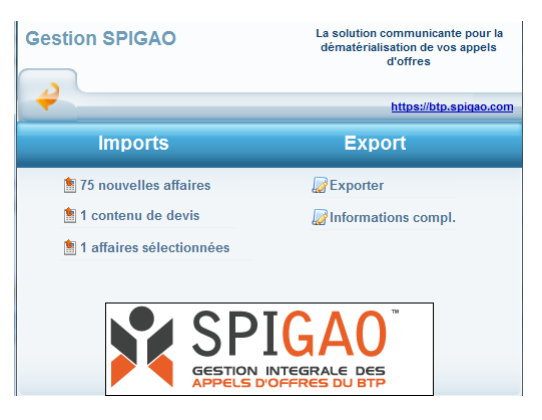

Ecran SPIGAO

### Intégration des appels d'offres SPIGAO

- Outil indispensable pour traiter les appels d'offres des marchés publics depuis le site SPIGAO et export vers SCRIBE.
- L'outil SPIGAO permet la dématérialisation des appels d'offre.
- Visualisation et/ou import des nouveaux appels d'offre
- Visualisation et/ou import du contenu des lignes des appels d'offres.
- Possibilité d'importer dans Codial une ou plusieurs appels d'offres sélectionnés.
- Traitement des différents postes directement dans le devis Codial avec possibilité d'associer un ouvrage à chaque ligne de l'appel d'offre.
- Possibilité d'exporter en PDF une affaire SPIGAO.
- Possibilité d'accéder directement au site SPIGAO.
- Stockage du fichier SPIGAO dans la GED du devis.

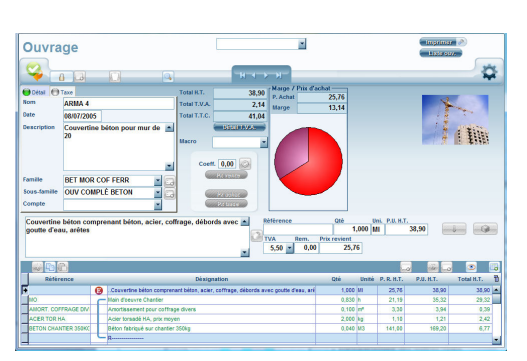

Création d'un ouvrage

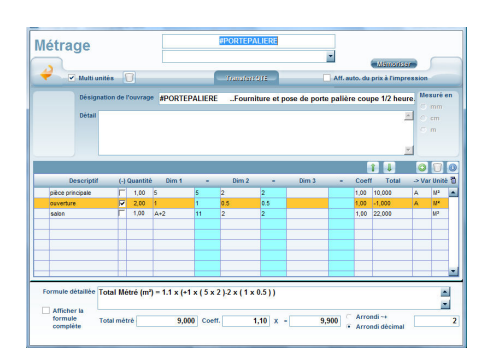

Ecran de saisie du métré

### Base des ouvrages

- Construction d'une base d'ouvrages.
- Utilitaire copier/coller d'ouvrages.
- Recherche des ouvrages par famille, sous-famille, recherche d'un ouvrage sur le descriptif.
- Impression de la liste des ouvrages. Impression du détail d'un ouvrage.
- Calcul du prix de l'ouvrage par rapport au déboursé sec, au prix d'achat net ou par rapport au prix de vente public.
- Réactualisation des prix de l'ouvrage en fonction de ses composants.
- Réajustement de l'ouvrage en prix souhaités HT ou TTC, en pourcentage ou coefficient appliqué sur le prix de vente ou d'achat.
- Visualisation graphique de la marge en permanence.

### Le métré

- Métré multi-unités ou simple unité avec prise en compte de la trigonométrie.
- Gestion simplifiée des métrés sur les devis.
- Enregistrement des métrés types.
- Édition d'une feuille de métré avec ou sans détail. Affichage mathématique détaillé de la formule du métré affichage ou non de la formule complète.
- Choix de l'unité et de la mesure du métré.
- Possibilité de définir des valeurs par défaut sur un métré.

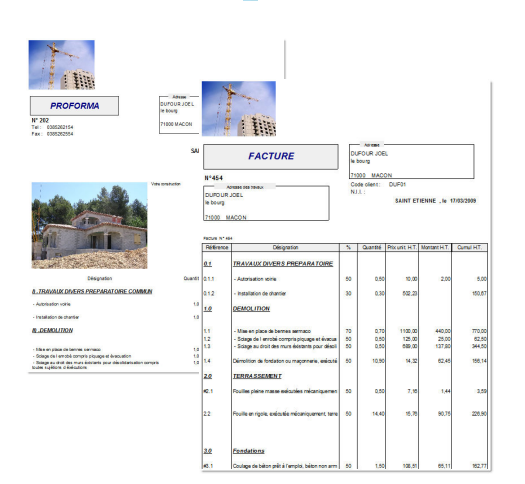

Facture Proforma et facture de situation

Affaire de : DUCE JEAN CLAUD

Facture de situation

### Factures standards

- Facturation PROFORMA.
- Transfert des devis en facturation selon plusieurs modes.
- Structure avec chapitres, titres, sous titres et sous totaux respectifs.
- Gestion multi-TVA sur la même facture avec répartition des montants HT.
- Plusieurs modèles d'impressions accessibles directement avec choix d'imprimer ou non le détail de la facture.
- Saisie des acomptes.
- Édition et gestion des traites.
- Calcul du Chiffre d'Affaires avec répartition des bases de TVA.
- Statistiques sur les ventes réalisées.

### Factures d'acomptes

• Génération automatique des factures d'acomptes lors de la perception de l'acompte avec sélection du taux de TVA à appliquer.

### Factures de situation

- Réalisation des factures de situation selon l'avancement des travaux, en situation provisoire ou situations définitives.
- Situation en pourcentage, en quantité ou en montant.
- Prise en compte des retenues de garantie
- Gestion automatique des numéros des situations.
- Impression de la situation avec le déjà facturé sur l'affaire, le facturé et le reste à facturer.
- Impression du décompte de situation

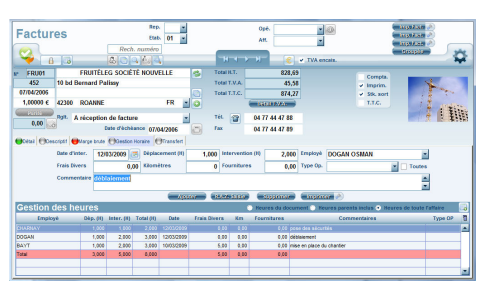

Définition de l'état d'avancement

 $5109.2$ 

Création d'un ouvrage

### Gestion horaire simplifiée

- Gestion d'un fichier du personnel.
- Saisie des heures à partir de tous les documents.
- Saisie des frais kilométriques, des frais d'hébergement, des fournitures.
- Report automatique des frais et des heures saisis au niveau de l'analyse de la composition du prix.
- Modification dynamique de la marge brute en fonction des frais et du coût de revient des heures réelles.
- Impression du récapitulatif des heures pour l'entreprise ou par employés.

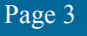

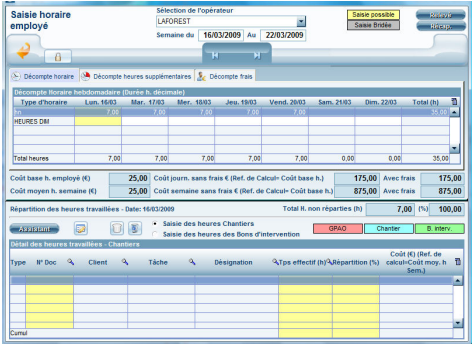

### Saisie horaire

- A l'instar de la gestion horaire simplifiée, la saisie horaire permet une gestion des heures hebdomadaire et détaillée à la journée.
- La saisie horaire est une aide précieuse à la préparation des bulletins de salaires.
- Détaillez ainsi les heures week-end, les heures supplémentaires, les heures d'absences non rémunérées, les heures de congés payées...
- Évaluez le montant des frais associés, des indemnités diverses et variées…
- Affectez les heures sur les chantiers ou sur les interventions, ajoutez des

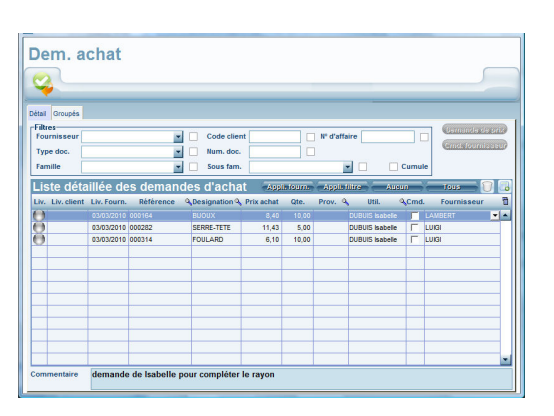

Module demande d'achat

Saisie horaire

### Demande d'achat

- Demande d'achat auprès du service achat, permet la centralisation de toutes les marchandises, fournitures et pièces à acheter.
- Envoi des références en demande de prix ou en commande fournisseur selon différents critères de sélection
- Visualisation détaillée des références des demandes d'achat ou visualisation groupée des références
- Filtre selon le fournisseur, type de document, familles, sous-familles, numéro d'affaire...

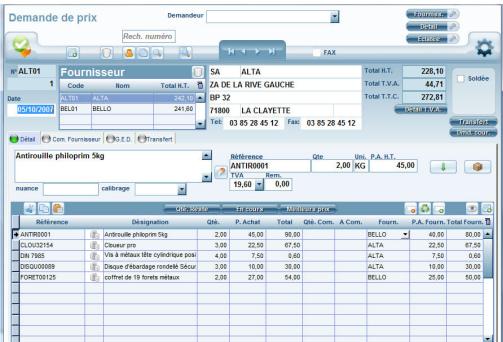

Demande de prix

### Demande de prix

- Demande de prix auprès de plusieurs fournisseurs simultanément
- Impression des demandes de prix par fournisseur
- Impression éclatée de la demande de prix pour la gestion interne
- Utilitaire de comparaison des prix d'achat
- Affectation automatique du fournisseur proposant le meilleur prix pour une référence ou possibilité de sélectionner un fournisseur
- Transfert de la demande de prix en commande fournisseur
- Possibilité de mettre à jour les prix d'achat du fournisseur sélectionné depuis la demande de prix
- GED liée

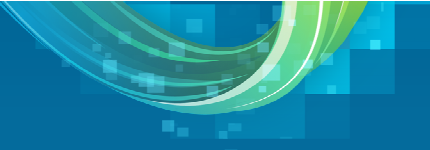

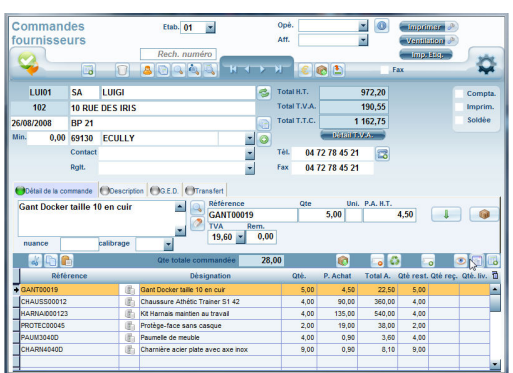

Commande fournisseur

### Commandes fournisseurs

- Commandes fournisseurs ouvertes
- Envoi par e-mail des documents.
- Création d'articles depuis les commandes.
- Réception automatique des articles issus des affaires clients
- Impression des ventilations articles par affaire pour aider à la préparation des livraisons.
- Gestion des établissements linéairement.
- Détermination du délai de livraison linéairement.
- Indication des minima de commande et franco de port
- Possibilité d'affecter la commande fournisseur à un document de vente
- Transfert des quantités reçues en Bons de livraison fournisseurs
- Gestion des approvisionnements et des reliquats
- Gestion des prix d'achats, mise à jour ou non des prix d'achats sur les fiches articles
- Rappel des articles mémorisés
- Fiche personnalisée.
- Visualisation des commandes fournisseurs non soldées
- Visualisation des commandes clients non soldées avec indication visuelle de l'état livrable total, partiel ou non.
- Accès à l'historique de l'article (clients ayant achetés l'article) depuis la

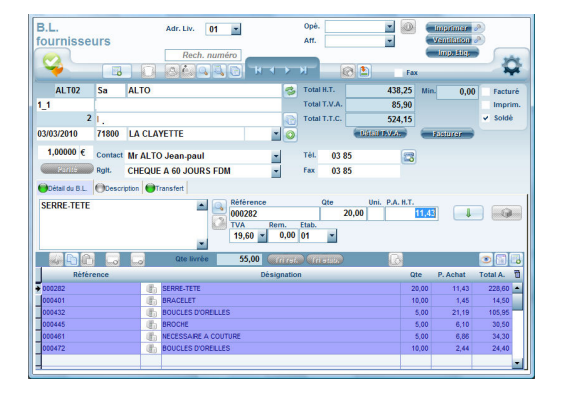

Bon livraison fournisseur

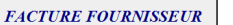

Sa ALTO

71800 LA CLAYETTE

 $N^{\circ}$  125

ALTR2

CHAUFFAILES, le 04/03/2010

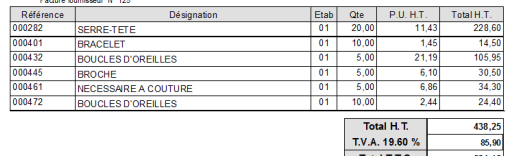

Bon livraison fournisseur

### Bons livraison fournisseurs

- Récupération des quantités pointées depuis les commandes fournisseurs • Impression du BLF
- Impression de la ventilation de BLF
- Impression des étiquettes de la marchandise réceptionnée
- Possibilité de saisir manuellement un BLF
- Recherche des BLF non transférés en factures fournisseurs
- Transfert du BLF en facture fournisseur
- Possibilité de regrouper plusieurs BLF sur une seule facture fournisseur.

### Factures fournisseurs

- Possibilité de saisir manuellement une facture de frais généraux ou d'immobilisation par exemple
- Recherche des BLF non transférés en factures fournisseurs
- Transfert du BLF en facture fournisseur
- Saisie indépendamment du numéro de facture du fournisseur
- Possibilité de regrouper plusieurs BLF sur une seule facture fournisseur.
- GED liée permettant de stocker l'image de la facture originale.
- Transfert en comptabilité des factures fournisseurs indépendamment des factures clients.

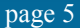

### codial<sup>®</sup>

### Gestion des règlements

- Gestion complète des règlements clients, remises bancaires, relances, générations des fichiers bancaires
- Gestion des règlements fournisseurs
- Transfert en comptabilité des encaissements et décaissements.

### RMA (retour de marchandises)

### Gérez le matériel défectueux :

- Définissez l'origine de la RMA : origine société ou origine client.
- Identifier facilement le matériel via son numéro de série
- Gérez le départ du matériel défectueux : départ atelier, départ client
- Suivez l'avancement de la RMA

### Gérer le matériel de prêt :

- Sélectionnez une machine de prêt dans le parc de prêt
- Possibilité d'impression de la liste des matériel de prêt avec repère des matériels de prêt sorti

### Gérer le retour du matériel :

- Matériel retourné et réparé
- Matériel remplacé par le fournisseur
- Matériel retourné en l'état
- Matériel remboursé
- Matériel remplacé par l'atelier

### Contrôle et pilotage des projets

### Centralisez dans vos projets toutes les informations nécessaires :

- Tiers (clients, fournisseurs, sous-traitants, intervenants internes, intervenants externes)
- Documents d'achats, de ventes, sous-traitance ou interventions
- Main d'œuvre et frais
- Appels émis, appel reçus
- règlements
- Eléments externes reliés et classés via la GED de Codial

### Structurez et analysez vos projets :

- Découpez vos projets en sous-projets afin d'améliorer encore le niveau de suivi et d'analyse
- Disposez de nombreux états de synthèse (prévisionnel réalisé, écart en pourcentage, écart en valeur)
- Obtenez instantanément les informations de rentabilité globale ou rentabilité par sous-projet.

Proje 52 176.10 24452.0 62 176,10 24 452,0 7.364.5 21015.15

Pilotage des projets

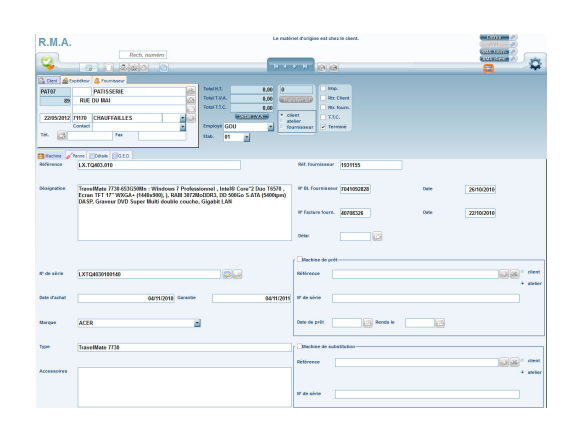

### RMA (retour marchandises)

### codial<sup>97</sup>

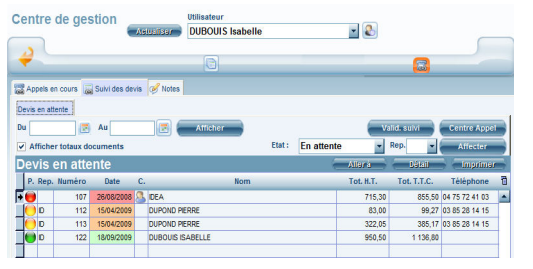

Suivi commercial des devis

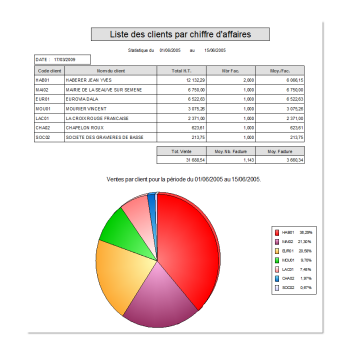

Impression statistiques par client

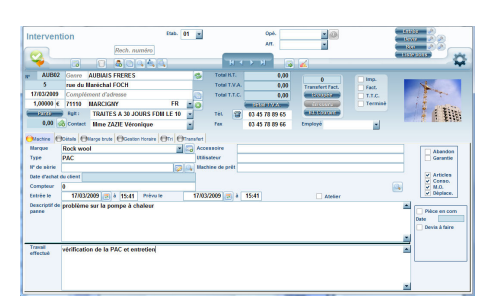

### Saisie d'un bon d'intervention

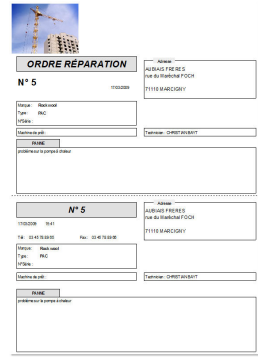

Impression d'un ordre de réparation

### Centre de gestion suivi des devis

- Liste des appels en cours sous forme de tableau avec les caractéristiques de l'appel, le motif de l'appel et son caractère d'urgence.
- Possibilité de traiter l'appel et de générer depuis le centre de gestion un document tel qu'un bon d'intervention par exemple.
- Visualisation des devis selon le code représentant. Ainsi, un représentant ne pourra pas visualiser les devis de autres commerciaux.
- La personne responsable du groupe « commercial » a la visualisation de tous les devis de tous les commerciaux.
- Suivi des devis selon un intervalle de dates.
- Indicateur visuel en terme de temps pour qualifier l'intervalle de temps entre la date du devis et le jours même.

### **Statistiques**

Statistiques articles : marge par articles, articles vendus par clients...

Statistiques sur les ventes : ventes en fonction de critères, ventes par familles, sous-familles, ventes par clients, chiffre d'affaires livré par client, chiffre d'affaires livré par mois, statistiques devis...

Statistiques achat : chiffre d'affaires fournisseur, achat à payer, consommation, suivi stock.

Statistiques sur les interventions : client/articles/mo, statistiques par technicien.

Etat des TVA collectées sur les encaissements : Impression d'un état préparatoire à la CA3 mentionnant les TVA collectées sur encaissements

### Allez plus loin avec les module Bons d'intervention SAV et planning

Reprise d'informations : Reprise des clients de la gestion commerciale sans ressaisie des informations, reprise de l'intégralité de la base articles de la gestion commerciale.

• Descriptif des pannes et travaux effectués.

SAV et N° série : gestion des numéros de série et des garanties, visualisation de tous les numéros de série attribués pour un client, recherche par numéro de série, prise en compte des contrats, possibilité lors de la génération automatique des numéros de série d'ajouter, modifier ou supprimer un numéro généré, Impression des numéros de série disponibles pour un article. Attribution du numéro de série du matériel sur sortie du stock soit lors de l'impression du bon de livraison soit lors de l'impression de la facture, visualisation du numéro de série du matériel sur les documents commerciaux avec mention de la garantie et de sa durée, sélection manuelle du numéro de série à attribuer au client.

- Mémorisation de un ou plusieurs articles pour un achat futur.
- Gestion des techniciens, accès au planning des techniciens, saisie des heures dans la gestion horaire directement depuis le bon d'intervention
- Gestion des bons de réparation, devis estimatif, transfert en facturation en cours avec possibilité de facturation groupée fin de mois.
- Visualisation dynamique de la marge brute.